## Fichier:Mission 2 - Le jardin d int rieur bioponie-05.png

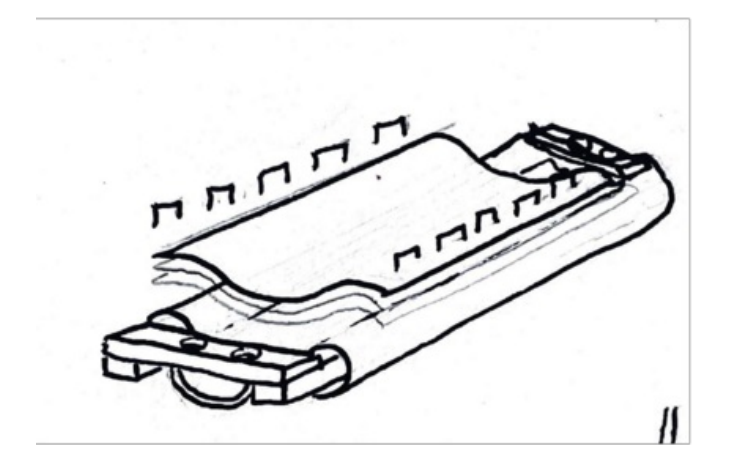

Taille de cet aperçu :424 × 600 [pixels](https://wiki.lowtechlab.org/images/thumb/6/65/Mission_2_-_Le_jardin_d_int_rieur_bioponie-05.png/424px-Mission_2_-_Le_jardin_d_int_rieur_bioponie-05.png). Fichier [d'origine](https://wiki.lowtechlab.org/images/6/65/Mission_2_-_Le_jardin_d_int_rieur_bioponie-05.png) (2 481 × 3 508 pixels, taille du fichier : 661 Kio, type MIME : image/png) Mission\_2\_-\_Le\_jardin\_d\_int\_rieur\_bioponie-05

## Historique du fichier

Cliquer sur une date et heure pour voir le fichier tel qu'il était à ce moment-là.

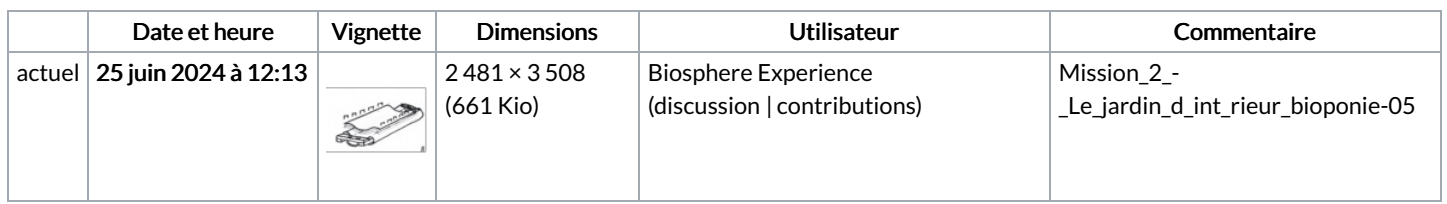

Vous ne pouvez pas remplacer ce fichier.

## Utilisation du fichier

Aucune page n'utilise ce fichier.

## Métadonnées

Ce fichier contient des informations supplémentaires, probablement ajoutées par l'appareil photo numérique ou le numériseur utilisé pour le créer. Si le fichier a été modifié depuis son état original, certains détails peuvent ne pas refléter entièrement l'image modifiée.

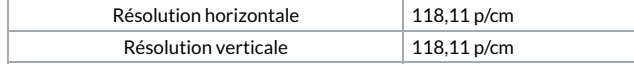